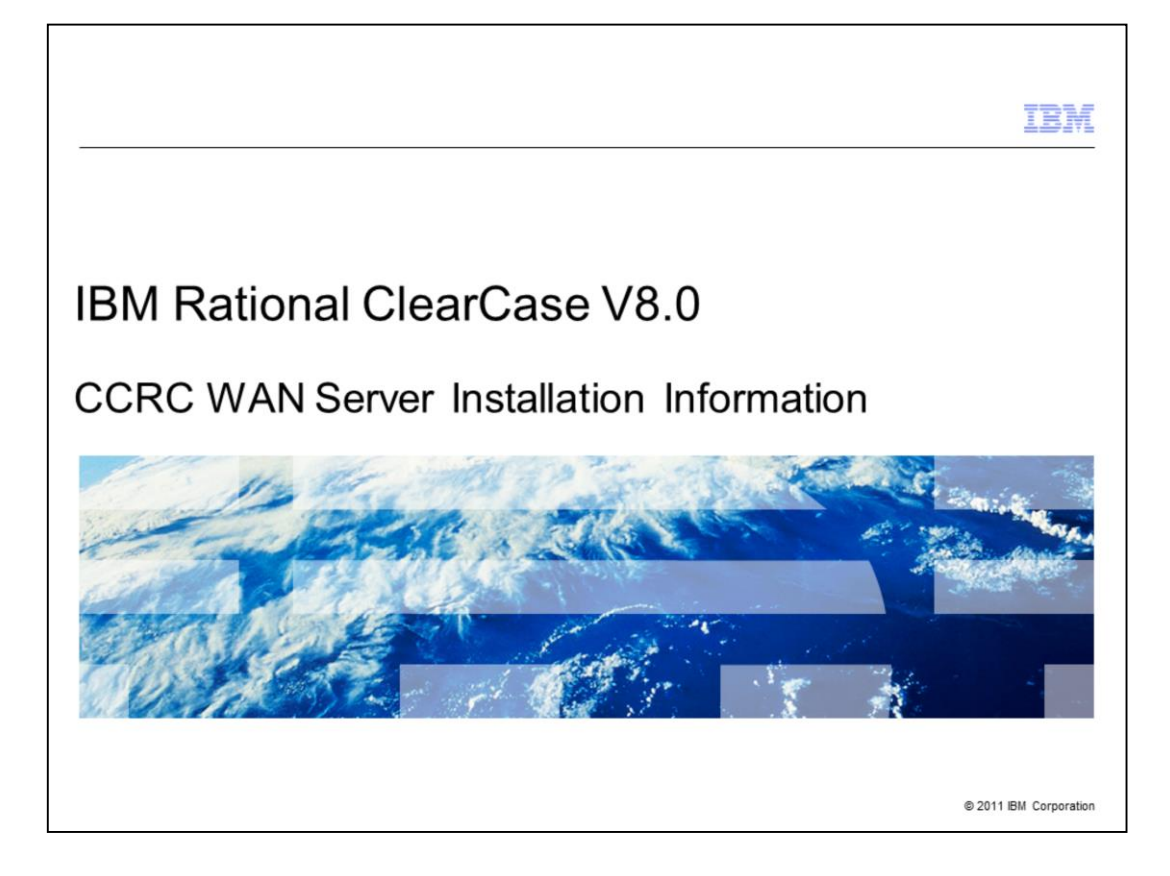

This presentation provides initial information for the CCRC WAN Server installation process of the IBM Rational® ClearCase® 8.0 release.

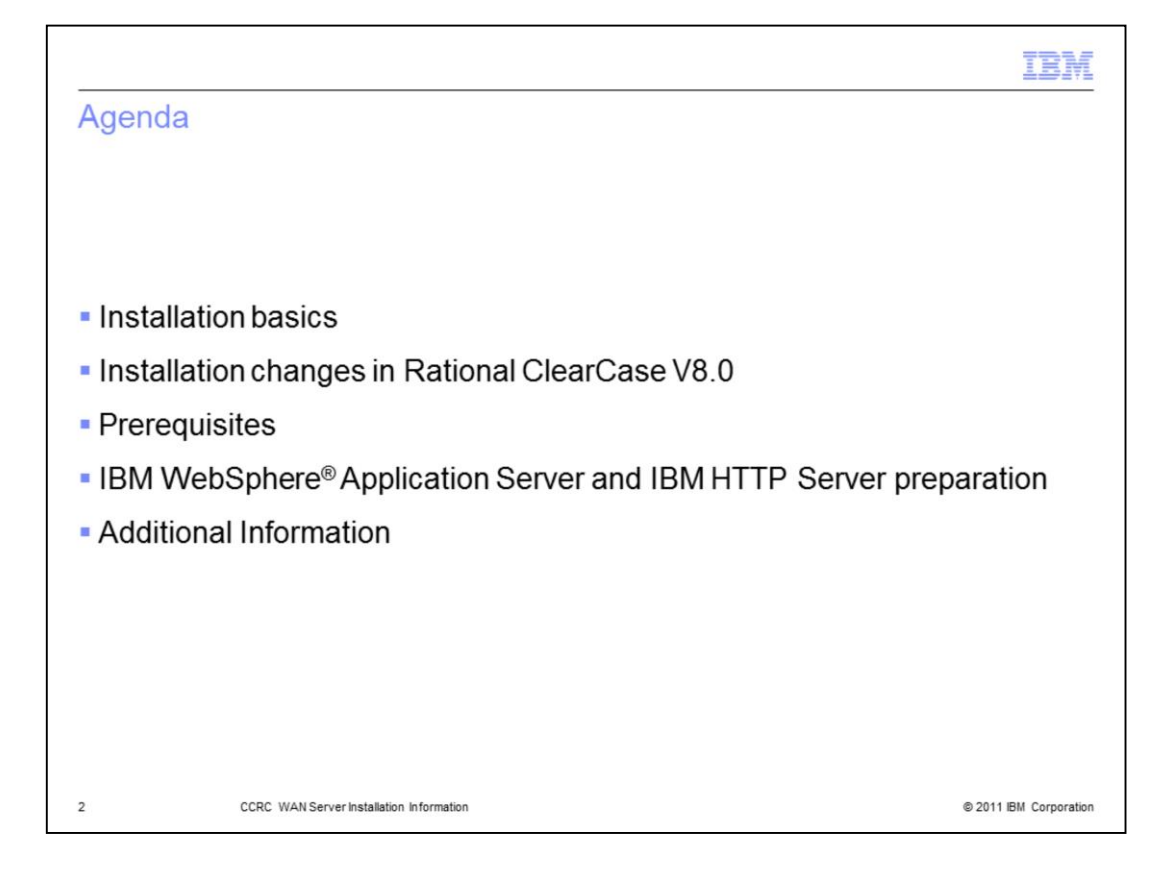

This presentation covers installation basics, installation changes in Rational ClearCase V8.0, prerequisites for installation, and a preparation overview for IBM WebSphere Application Server and IBM HTTP Server.

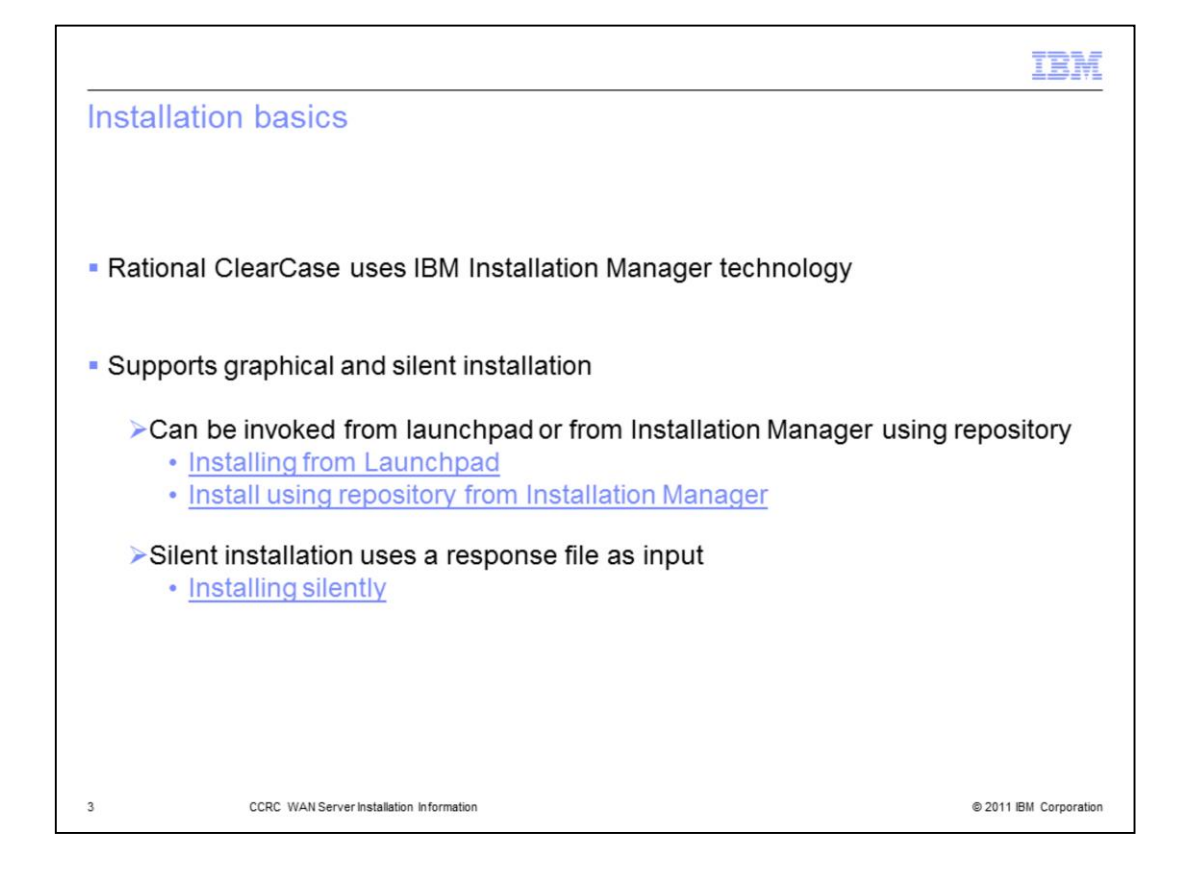

Rational ClearCase uses the Eclipse-based IBM Installation Manager technology to manage the installation operations.

Installation Manager supports graphical installations. You can install both Installation Manager and Rational ClearCase using the Launchpad. If you already have a supported version of Installation Manager installed, you can add the Rational ClearCase installation files as a repository.

You can also install Rational ClearCase silently. You can use Installation Manager to record a response file used as input for silent installation operation.

The links included in this slide have more information on each of these Installation Manager topics.

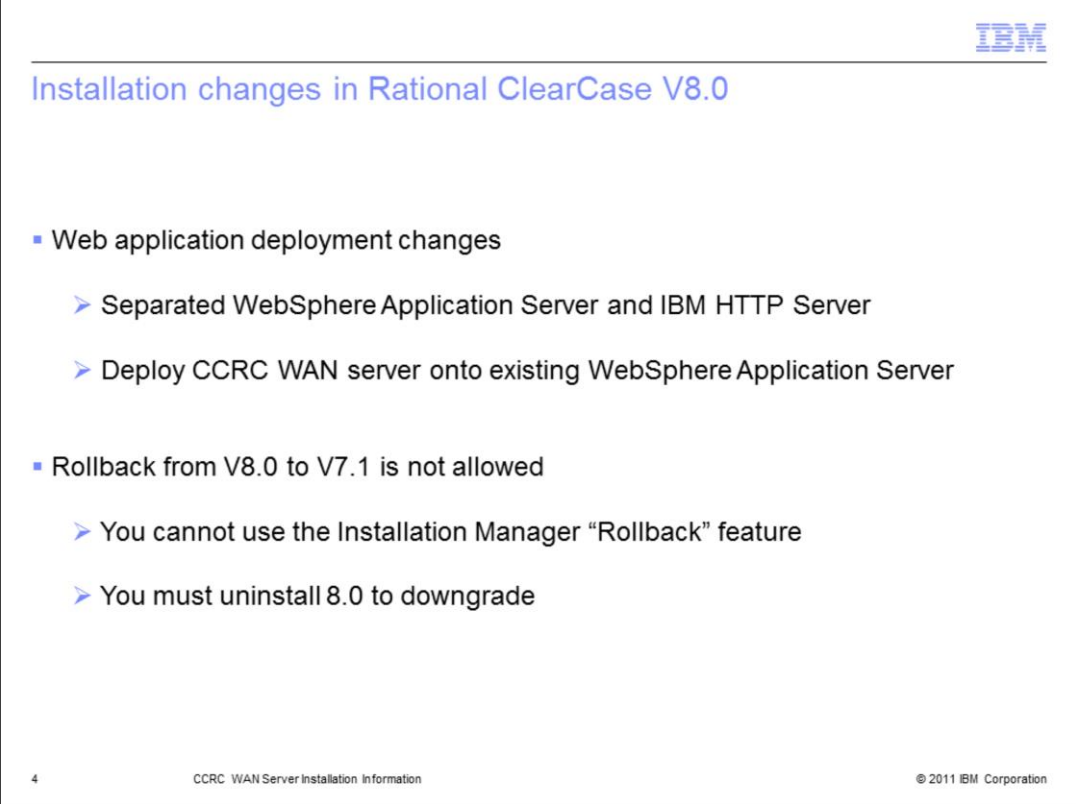

Starting in version 8.0, Rational ClearCase no longer includes WebSphere Application Server and IBM HTTP Server in its installation package. These servers must be installed and configured separately. The new installation process provides the capability to install the ClearCase Remote Client (CCRC) WAN server application onto a new or existing WebSphere Application Server profile.

If you upgrade Rational ClearCase from the 7.1 release to the 8.0 release, you cannot use the Installation Manager rollback feature. To return to Rational ClearCase 7.1, you must uninstall version 8.0 and then install version 7.1 separately.

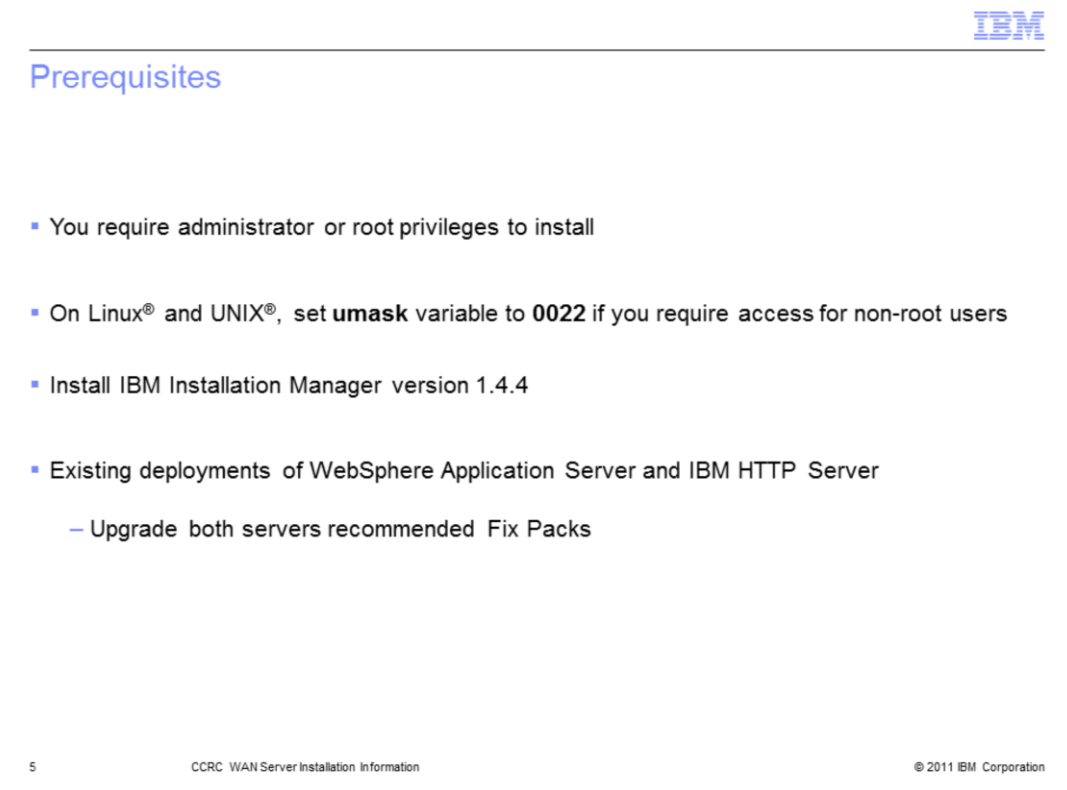

In order to install or upgrade Rational ClearCase on Microsoft® Windows®, you must be an administrator or a member of an administrative group. On Linux and UNIX platforms, you must have root privileges. You can set the "umask" variable to value 0022 if you require someone without root privilege to carry out the installation.

If you do not have Installation Manager installed, you must install version 1.4.4. If you do have Installation Manager installed, you must upgrade to version 1.4.4 if you are not already on that version.

If you are planning to install the CCRC WAN server feature, you must have WebSphere Application Server and IBM HTTP Server installed. Upgrade each server to the required Fix Packs before installing or upgrading to Rational ClearCase V8.0.

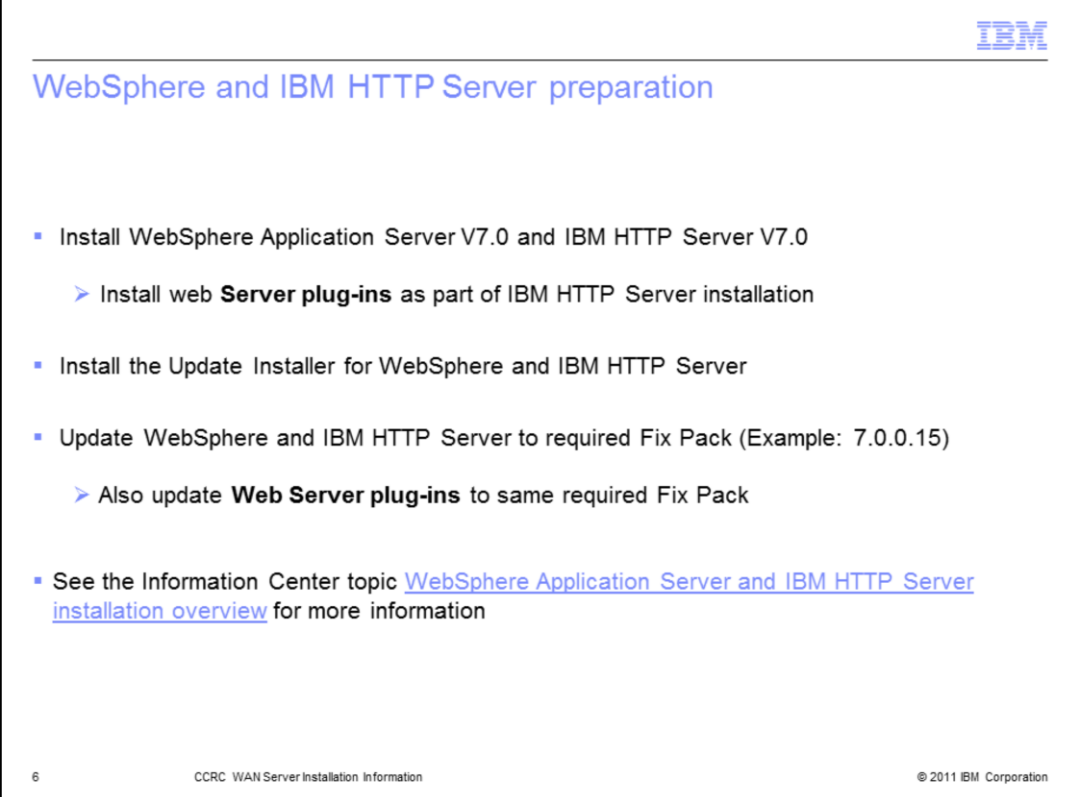

This is an overview of a first-time installation for Rational CCRC WAN server for V8.0. You must install the base versions of both WebSphere Application Server V7.0 and IBM HTTP Server V7.0. The installation of IBM HTTP Server must include the web Server plug-ins feature.

You then install and use the WebSphere Update Installer to update WebSphere Application Server, IBM HTTP Server, and the Web Server plug-ins to the required Fix Packs. See the Rational ClearCase Information Center link for details about the preparation process.

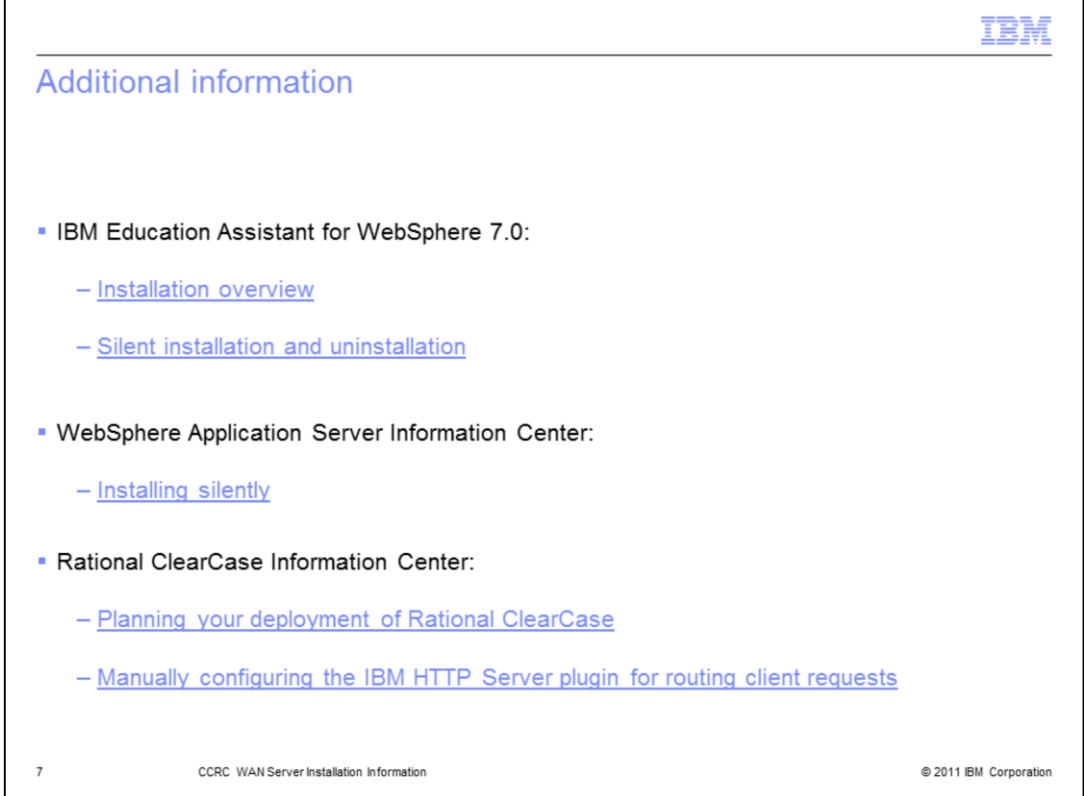

Once you complete the preparation of WebSphere Application Server and IBM HTTP Server, you can move forward with the installation of the Rational CCRC WAN Server. The IBM Education Assistant website for Rational contains tutorials for this activity.

See the links on this slide for more information about Rational ClearCase V8.0 deployment and the preparation of WebSphere Application Server and IBM HTTP Server.

## Trademarks, disclaimer, and copyright information

IBM, the IBM logo, ibm.com, ClearCase, Rational, and WebSphere are trademarks or registered trademarks of International Business Machines Corp.,<br>registered in many jurisdictions worldwide. Other product and service names m

Linux is a registered trademark of Linus Torvalds in the United States, other countries, or both.

Microsoft, Windows, and the Windows logo are registered trademarks of Microsoft Corporation in the United States, other countries, or both.

UNIX is a registered trademark of The Open Group in the United States and other countries.

Other company, product, or service names may be trademarks or service marks of others.

THE INFORMATION CONTAINED IN THIS PRESENTATION IS PROVIDED FOR INFORMATIONAL PURPOSES ONLY. WHILE EFFORTS WERE THE INFORMATION CONFIDENCIAL CONFIDENCIAL CONTAINING CONTAINED IN THIS PRESENTATION. IT IS PROVIDED IN THIS PROVIDED TO VERIFY THE COMPLETENESS AND ACCURACY OF THE INFORMATION CONTAINED IN THIS PRESENTATION. IT IS PROVIDED PRODUCT PLANS AND STRATEGY, WHICH ARE SUBJECT TO CHANGE BY IBM WITHOUT NOTICE. IBM SHALL NOT BE RESPONSIBLE FOR<br>ANY DAMAGES ARISING OUT OF THE USE OF, OR OTHERWISE RELATED TO, THIS PRESENTATION OR ANY OTHER DOCUMENTATION.<br> OR LICENSE GOVERNING THE USE OF IBM PRODUCTS OR SOFTWARE.

© Copyright International Business Machines Corporation 2011. All rights reserved.

@ 2011 IBM Corporation

IEM

 $\rm ^8$